Adobe Photoshop 2022 (Version 23.1) Crack Full Version Full Product Key For Windows

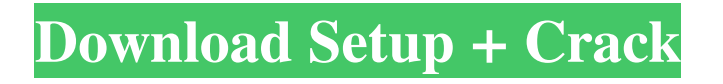

## **Adobe Photoshop 2022 (Version 23.1) Crack+ With Registration Code Free (April-2022)**

Adobe Photoshop Elements Adobe Photoshop Elements is an image editing program with a basic user interface similar to Photoshop, but users can edit only photos stored in JPEG format. It's designed to offer photographers a more complete editing suite without the Photoshop price tag. Adobe's Elements has many tutorials that help new users get started. Adobe Photoshop Lightroom Adobe Photoshop Lightroom is a full-featured digital photo management and editing application designed specifically for professional photographers. It uses a more user-friendly interface and lets users organize their images in a gallery and streamline photo editing. Adobe Lightroom's interface is easier to use and has a comprehensive library of tools. It allows users to change colors, modify lighting, and apply filters. It has a streamlined workflow that makes it easy to import and manage photos. Adobe Photoshop The original Photoshop was released in 1990 and was a direct competitor of Apple's Deluxe Paint. It was originally available only as a stand-alone program. The software was designed to edit documents and vector illustrations and later became an image-editing application that was integral to the development of the digital imaging industry. Photoshop's popularity resulted in more product lines derived from it, including Photoshop Elements and Photoshop Lightroom. Adobe Photoshop has had its ups and downs during its history. It has improved its usability and the features it offers to users. It has accumulated over 25 million registered users, many of whom are still involved in the community through online forums. Adobe's not-so-great media People flocked to Photoshop because it offered cutting-edge technology and was easy to learn. As technology advanced, Photoshop was seen as being too outdated and complicated. Shoppers have also turned away from Photoshop as it has become more expensive. The reputation of Photoshop as an amateur-level program has lingered and every new release is scrutinized by the media. The latest version of Photoshop, the CC 2015, can cost as much as \$1,500 or more. Still, about a third of professionals use Photoshop, according to a recent survey by Adobe. Adobe Animate Adobe Animate is a software that allows the creation of animated videos using Flash-style art assets. It can be used for everything from creating fantasy maps and animated advertising spots to simple videos and documentary films. Because it's built in Flash, you can easily import

# **Adobe Photoshop 2022 (Version 23.1) Crack Serial Key [32|64bit] [March-2022]**

Photoshop Canvas Sizes Photoshop Canvas Sizes 2020: Top to Bottom Photoshop Canvas Sizes 2020 - Use the links below to jump between Photoshop Canvas Sizes: 2020, 2018, 2016, 2014, 2012, 2010, 2008, 2006, 2004 and 2002. 2020 2018 2016 2014 2012 2010 2008 2006 2004 2002 Photoshop Canvas Sizes 2020 2020: Creators, Web designers, graphic designers and web developers use Photoshop to edit images, design websites and make memes. A regular canvas size for Photoshop is 4,000 pixels in length on a side, by 2,000 pixels in height. Note: Most Photoshop Elements canvases are 8,000 pixels by 6,000 pixels, but this can be altered in Custom Image Sizes. As a general rule, the more pixels you have in the canvas, the better your image editing will be. If you have a lot of space (8,000+ pixels on a side) on a canvas, you can crop your image from the top and bottom, keeping as much of the original image as possible. If you have less space, you may want to crop a little from the top or bottom, and it's OK to lose a bit of the image. TIP: When cropping (cutting away) from the sides of a canvas, keep in mind that you will be losing some image. There is a limit to how far you can crop from the sides of a canvas, but if you want more space, consider using custom image sizes instead. Photoshop Canvas Sizes 2020 - Image Cropping Here is how to crop from the sides of a Photoshop Canvas in Photoshop. In Photoshop, hold down the ALT key (Windows: Ctrl key) and then select the crop tool (or press M or F5) and then click and drag to select the portion you want to keep. Finally, press the ENTER key on your keyboard (Windows: CTRL+Enter). Photoshop Canvas Sizes 2020 - Cropping a Canvas in Photoshop Here is how to crop from the sides of a Photoshop Canvas in Photoshop. In Photoshop, hold down the ALT key (Windows: Ctrl key) and then select the crop tool (or press M or F5 a681f4349e

### **Adobe Photoshop 2022 (Version 23.1) Crack+**

Former federal prosecutor Joseph diGenova questioned the conduct of Attorney General William Barr during a Fox News town hall on Tuesday night, and said President Trump Donald John TrumpBiden on Trump's refusal to commit to peaceful transfer of power: 'What country are we in?' Romney: 'Unthinkable and unacceptable' to not commit to peaceful transition of power Two Louisville police officers shot amid Breonna Taylor grand jury protests MORE should give Barr a contract and start paying him a salary as "the head of the Department of Justice." "I would charge Barr as attorney general with acting for the president in declaring war on the Mueller report and trying to remove this cloud that has been hanging over him and the presidency from day one," diGenova said in response to a question from host Kimberly Guilfoyle. "Asking the attorney general to take a contract and start giving him a salary should he declare war on the FBI," diGenova said, referring to the Justice Department. ADVERTISEMENT Barr has faced increasing pressure from Democratic lawmakers to resign over his handling of the Mueller report. Barr testified in front of the Senate Judiciary Committee last month and agreed that it was "inappropriate" for him to come to conclusions on the Trump campaign's possible collusion with the Russian government, a finding he repeatedly said was "not a conclusion of law." Barr defended his handling of the Mueller report during a joint press conference with Trump last month, saying that it was "as transparent as it could be." DiGenova, who served as a federal prosecutor on the Watergate special prosecutor's team, lambasted Barr in particular for the way in which he described the findings of the Mueller report. "Barr said that his job as attorney general is to review the facts of the report and make a judgment, not to make a judgment," diGenova said. "That is a lie." "Barr is telling us that he has a legal contract to remove the cloud," diGenova said. "He is saying the attorney general is a court. It is not that." "He looks at the report as facts," diGenova added. "Every day, the president says the attorney general's report is a hoax." Ranking Member of the House Judiciary Committee Rep. Jerry Nadler Jerrold (Jerry) Lewis NadlerDemocrats shoot down talk of expanding Supreme Court Schumer: 'Nothing is off the table' if GOP moves forward with Ginsburg replacement Top

#### **What's New in the Adobe Photoshop 2022 (Version 23.1)?**

Q: using LCUI to export SPMi project -> performance problem while generating package I was trying to export my SPMi project using LCUI. But its taking lot of time and dont exit properly. If I remove the attribute of "ConceptMap" then its working fine with out any problem but If its enabled its taking very much time and giving error. If I keep it as "Raw" then its generating package but performance is very poor. If I keep attribute as "Approved" then its working fine with out any problem but If I reduce the attribute then its working fine but without giving me the final HTML code. Please provide me the approach which is the best suited for this scenario. I am very much stuck in this and unable to proceed with this. So any help will be of great help to me. A: This is normal behavior of SPMi, and you have to use "Approved" one. It's for trusted content SPMI content can have two permission levels. 'Approved' means the content author grants permission to the user to view or modify the content, and 'Trusted' means the content author and user grant permission to each other to view or modify the content. Publish workflow tab in lcui. Approved - Prevent publishing the workflow on a private site. Trusted - Allow publishing the workflow on a private site. Most people who find themselves in Hurricane Harvey's path don't have much time before they're forced to be on the move. They don't know where they're going, but they know they have to get away. My family lives near the border of Texas and Louisiana, and we are moving out. It's going to be a difficult thing to do, but if we're going to protect ourselves from the floodwaters it's going to be the best thing. We don't have the luxury of knowing how long this is going to last. A friend told me that people in Texas were still stranded on rooftops until they were rescued. My family is moving in on Friday. In the past couple of days, we've stopped at the open houses of five houses in an area where we don't have friends or family, and where we don't want to have to rely on

# **System Requirements:**

Mac OS 10.7 or later (10.8 recommended) Mac OS X 10.6 or later (10.7 recommended) 512MB RAM At least 25GB free disk space Compatible sound card Important: The patch will not work if you have a version of the game older than the patch version. So please update to the latest version before installing the patch. We don't want to change anything in the "in-game world" unintentionally! Thanks! - the developersQ: Displaying

[https://thedetailz.com/wp-content/uploads/2022/06/Photoshop\\_CS5\\_keygen\\_generator\\_\\_L](https://thedetailz.com/wp-content/uploads/2022/06/Photoshop_CS5_keygen_generator__License_Key_Full_Free.pdf) [icense\\_Key\\_Full\\_Free.pdf](https://thedetailz.com/wp-content/uploads/2022/06/Photoshop_CS5_keygen_generator__License_Key_Full_Free.pdf) [https://thelifeofbat.com/wp](https://thelifeofbat.com/wp-content/uploads/2022/06/Photoshop_CC_2015_Version_16_2022.pdf)[content/uploads/2022/06/Photoshop\\_CC\\_2015\\_Version\\_16\\_2022.pdf](https://thelifeofbat.com/wp-content/uploads/2022/06/Photoshop_CC_2015_Version_16_2022.pdf) [http://www.brumasrl.com/en/adobe-photoshop-cc-2014-keygen-crack-serial-key-keygen](http://www.brumasrl.com/en/adobe-photoshop-cc-2014-keygen-crack-serial-key-keygen-full-version/)[full-version/](http://www.brumasrl.com/en/adobe-photoshop-cc-2014-keygen-crack-serial-key-keygen-full-version/) <https://themindfulpalm.com/adobe-photoshop-2022-activation-code-mac-win/> [http://www.ubom.com/upload/files/2022/06/sPj3fcqZzlZYydtjdvXg\\_30\\_03f24fa16d7624](http://www.ubom.com/upload/files/2022/06/sPj3fcqZzlZYydtjdvXg_30_03f24fa16d76242f2c4b6a605edad25b_file.pdf) [2f2c4b6a605edad25b\\_file.pdf](http://www.ubom.com/upload/files/2022/06/sPj3fcqZzlZYydtjdvXg_30_03f24fa16d76242f2c4b6a605edad25b_file.pdf) [https://www.la-pam.nl/adobe-photoshop-2021-version-22-4-license-key-win-mac](https://www.la-pam.nl/adobe-photoshop-2021-version-22-4-license-key-win-mac-april-2022/)[april-2022/](https://www.la-pam.nl/adobe-photoshop-2021-version-22-4-license-key-win-mac-april-2022/) [https://www.ajelmasr.com/224185/01/adobe-photoshop-cc-2014-product-key-free](https://www.ajelmasr.com/224185/01/adobe-photoshop-cc-2014-product-key-free-download/)[download/](https://www.ajelmasr.com/224185/01/adobe-photoshop-cc-2014-product-key-free-download/) <https://darblo.com/adobe-photoshop-cs5-serial-number-registration-code/> [https://mandarinrecruitment.com/system/files/webform/photoshop-2021-version-224\\_1.pd](https://mandarinrecruitment.com/system/files/webform/photoshop-2021-version-224_1.pdf) [f](https://mandarinrecruitment.com/system/files/webform/photoshop-2021-version-224_1.pdf) [https://iamstudent.net/wp-content/uploads/2022/07/Photoshop\\_2022\\_Version\\_2341\\_Produ](https://iamstudent.net/wp-content/uploads/2022/07/Photoshop_2022_Version_2341_Product_Key__Registration_Code_Free_Download_Latest.pdf) [ct\\_Key\\_\\_Registration\\_Code\\_Free\\_Download\\_Latest.pdf](https://iamstudent.net/wp-content/uploads/2022/07/Photoshop_2022_Version_2341_Product_Key__Registration_Code_Free_Download_Latest.pdf) <http://marketingseoservice.com/wp-content/uploads/ceregise.pdf> <https://www.dominionphone.com/photoshop-2022-version-23-0-1-keygen-generator/> [https://www.techclipse.com/photoshop-cc-2019-version-20-crack-mega-activation-code](https://www.techclipse.com/photoshop-cc-2019-version-20-crack-mega-activation-code-with-keygen-free/)[with-keygen-free/](https://www.techclipse.com/photoshop-cc-2019-version-20-crack-mega-activation-code-with-keygen-free/) <https://healinghillary.com/photoshop-2022-version-23-0-2-mem-patch-free-for-pc/> <https://www.careerfirst.lk/sites/default/files/webform/cv/elvorv499.pdf>

[https://www.elevationsvirtualdemo.com/wp-](https://www.elevationsvirtualdemo.com/wp-content/uploads/Adobe_Photoshop_2021_Version_2241.pdf)

[content/uploads/Adobe\\_Photoshop\\_2021\\_Version\\_2241.pdf](https://www.elevationsvirtualdemo.com/wp-content/uploads/Adobe_Photoshop_2021_Version_2241.pdf)

[http://masterarena-league.com/wp-](http://masterarena-league.com/wp-content/uploads/2022/07/Adobe_Photoshop_CC_2015_version_17.pdf)

[content/uploads/2022/07/Adobe\\_Photoshop\\_CC\\_2015\\_version\\_17.pdf](http://masterarena-league.com/wp-content/uploads/2022/07/Adobe_Photoshop_CC_2015_version_17.pdf)

<http://streamcolors.com/?p=17205>

<https://think-relax.com/adobe-photoshop-cs6-activation-code-with-keygen-for-pc> [https://desifaceup.in/upload/files/2022/06/QXeL33l2lUXUneexfTGe\\_30\\_03f24fa16d762](https://desifaceup.in/upload/files/2022/06/QXeL33l2lUXUneexfTGe_30_03f24fa16d76242f2c4b6a605edad25b_file.pdf) [42f2c4b6a605edad25b\\_file.pdf](https://desifaceup.in/upload/files/2022/06/QXeL33l2lUXUneexfTGe_30_03f24fa16d76242f2c4b6a605edad25b_file.pdf)